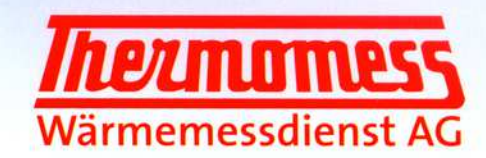

# Erläuterung zur Einzelabrechnung

Seite

**MUSTERA/0007/01** 

Einzelabrechnungen weisen den Verbrauchs- und Kostenanteil einer Nutzeinheit innerhalb eines Nutzungszeitraumes aus. Im Folgenden wird der Aufbau der Abrechnungen von Thermomess anhand eines Musters abschnittsweise erläutert. Im Interesse der Nutzer wird das Endergebnis, die Rubrik "Ihre Abrechnung", im Druck vorgezogen. Um die Abrechnung nachzuvollziehen, beginnen Sie aber mit dem Lesen bitte in der Rubrik "Aufstellung der Gesamtkosten".

Im Kopfbereich ist angegeben, in wessen Auftrag (Eigentümer oder Hausverwaltung) und für wen (Nutzer) die Abrechnung erstellt wurde. Der Infoblock rechts oben enthält Angaben zum Abrechnungszeitraum, zur Identifikation der abgerechneten Räumlichkeiten, des Nutzers und eines eventuell verkürzten Nutzungszeitraumes. Im Falle von Rückfragen geben Sie bitte die Nummern der Anlage und der Nutzeinheit sowie den Abrechnungszeitraum an (jeweils grau hinterlegt).

GUT ZU WISSE

Die Aufstellung"Gesamtkosten der Liegenschaft im Abrechnungszeitraum" listet alle Kosten der Anlage auf, die vom Auftraggeber zur Verteilung gemeldet wurden. Dabei können zu einundderselben Position auch mehrere Rechnungen aufgeführt sein, z. B. wenn der verrechnete Versorgerzeitraum vom Abrechnungszeitraum abweicht und die Rechnungen deshalb nur anteilig in die Abrechnung einfließen. Auch kann das Rechnungsdatum durchaus außerhalb des Abrechnungszeitraumes liegen.

Die Kostenaufstellung wird gegliedert in "Energieträgerkosten" und "sonstige Heizungskosten", beides dann zusammengefasst zur "Summe Heizungskosten". Ferner gibt es je nach Umfang des Abrechnungsauftrages auch Auflistungen für Wasserkosten, sowie für Hausneben- und Direktkosten.

#### hezmam Einzelabrechnung Erstellt am 19.02.2014 (104) Abrechnungszeitraum 01.01.13 bis 31.12.13 Liegenschaft Nr. MUSTERA Musterstr. 79 **Bang B. Kunde** D 80331 München Muster Hausverwaltung<br>Äußerer Ring 25 - 80331 Münch Fischer Karla Nutzungszeitraum 01.01.13 bis 30.06.13 Musterstraße 79 Nutzer Nr. 0007 / 01 80331 Müncher Fischer Karla Wah 7

## Gesamtkosten der Liegenschaft im Abrechnungszeitraum

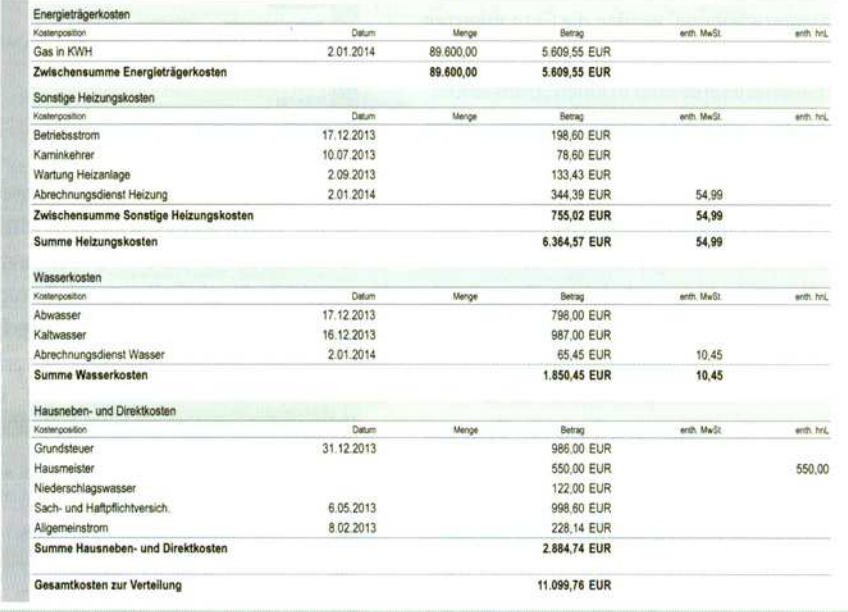

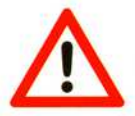

Die hier dargestellten Werte sind aus mehreren Muster-Abrechnungen zusammengestellt und hängen nicht miteinander zusammen.

Thermomess Wärmemessdienst AG Hermann-Schlittgen-Straße 3 83512 Wasserburg (Inn)

Tel.: (080 71) 905-0 Fax: (080 71) 905-222 E-Mail: info@thermomess.de Homepage: www.thermomess.de

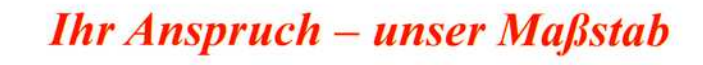

Seite 1 von 4 (Stand 15.04.14)

Die Rubrik "Trennung der Kosten für Raumwärme und Wassererwärmung" erscheint nur, wenn die zentrale Heizanlage auch zur Warmwasserbereitung dient. Die Aufteilung der "Summe Heizungskosten" erfolgt nach gesetzlichen Berechnungsvorschriften. Zur besseren Nachvollziehbarkeit haben wir im Absatz "Basisdaten" zunächst die zur Berechnung nötigen Werte für Sie zusammengestellt. im folgenden Absatz ist die Berechnung des Energie- bzw. Brennstoffverbrauches für Wassererwärmung und gegebenenfalls die prozentuale Anteilbil-

Im Abschnitt "Verteilung der Kosten in der Liegenschaft" wird zu jeder "Umlageposition" anhand der angefallenen "Gesamtkosten" und "Gesamteinheiten" ein "Umlagepreis je Einheit" errechnet. Diese Umlagepreise sind nicht vergleichbar mit den Preisangaben der Versorger, u.a. weil die Gesamtkosten neben den Versorgerkosten auch weitere Kostenpositionen enthalten, wie im Abschnitt "Gesamtkosten der Liegenschaft im Abrechnungszeitraum" dargestellt. Bei den Umlagen "Raumwärme" und .'Wassererwärmung" werden die Gesamtkosten je Umlageposition zunächst den gesetzlichen Vorgaben entsprechend in einen "Grundanteil" und einen "Verbrauchsanteil" aufgeteilt, bevor jeweils der "Umlagepreis je Einheit" gebildet wird. Bei allen anderen Umlagepositionen entfällt dieser Zwischenschritt. Eine weitere Ausnahme steilen Urnlagepositionen dar, die nicht alle Nutzer der Liegenschaft betreffen oder die z. B. gemäß bestehender Vereinbarungen als Fix-

Der Abschnitt "Unterverteilung von Umlagen in den Nutzergruppen" erscheint nur in Sonderfällen, wenn für einzelne Umlagepositionen zunächst eine Vorverteilung auf Nutzergruppen vorgenommen wird. Unumgänglich ist dies, wenn z.B. der Wärmeverbrauch nicht in der gesamten Anlage mit gleichartigen Messgeräten erfasst wird und deshalb die Ablesewerte nicht miteinander vergleichbar sind. Eine Vorverteilung kann aber auch dann sinnvoll sein, wenn mehrere Gebäude oder unterschiedlich genutz-<br>hehrere Gebäude oder unterschiedlich genutz-<br>te Gebäudetrakte von einer gemeinschaftlichen<br>Anlage versorgt werden.<br>In mit <u>"Kostenanteile der Nutzergruppe ..."</u> be-<br>zeichneten A te Gebäudetraktevon einer gemeinschaftlichen Anlage versorgt werden.

zeichneten Absätzen wird zunächstangegeben, welche Nutzeinheitenderjeweiligen Nutzergruppe angehören. Sie liefern in Summe die "Einhei-

#### Trennung der Kosten für Raumwärme und Wassererwärmung Heizungskosten gesamt HKo<sub>wn</sub> hier. 3.853,79 EUR siehe Zwischensumme Heizungskoster<br>Brennstoffverbrauch gesamt B<sub>om</sub> hier. 75.000,00 kWh Gas siehe Zwischensumme Energieträgerko Erennstoffverbrauch gesamt B<sub>om</sub> hier 75.000,00 kWh Gas siehe Zwischensumme Energieträgenkoster<br>Wärmeverbr. Wassererwärmung Q<sub>om</sub> hier: 23.00 MWh Williameragnum and Warmexahler für Warmwasserbereitung It. Wärmezähler für Warmwasserbereitung Brennwertfaktor finsk hier: 1,11 Berechnung des Anteils für Energieverbrauch Wassererw.  $Q = Q_{\text{max}} \times 1.15 \times 1000 \frac{kWh}{MWh}$  = 23.00 MWh x 1.15 x 1000  $\frac{kWh}{MWh}$  = 26.450.00 kWh Brennstoffverbrauch Wassererw  $B = Q \times 1.11$   $= 26.450.00 \text{ kWh} \times 1.11$   $= 29.360 \text{ kWh}$   $= 29.360 \text{ kWh}$ Energieanteil Wasserenw.  $\%_{\text{new}} = B + B_{\text{gas}}$  = 29.360,00 kWh Gas  $\div$  75.000,00 kWh Gas x 100 = 39.15% Mostenanteil Wassererw. HKo<sub>we</sub> = ‱ xHKo<sub>we</sub> = aarsistander = 1.508,78 pm = 1.508,76 EUR<br>Mostenanteil Raumwärme = HKo<sub>we</sub> = HKo<sub>we</sub> – HKo<sub>we</sub> = aasta 76 yr = 1.508,76 pm = 1.508,76 pm = 2.345 n3 pm = 2.345 n3 pm  $HKo_{\text{new}} = HKo_{\text{new}} - HKo_{\text{new}}$  $= 2.345.03EUR$

dung dargestellt. Abschließend erfolgt dann die Aufteilung der Summe "Heizungskosten" in den "Kostenanteil Wasser-Erwärmung" und den "Kostenanteil Raumwärme" im Verhältnis des Energie- bzw. Brennstoffverbrauches.

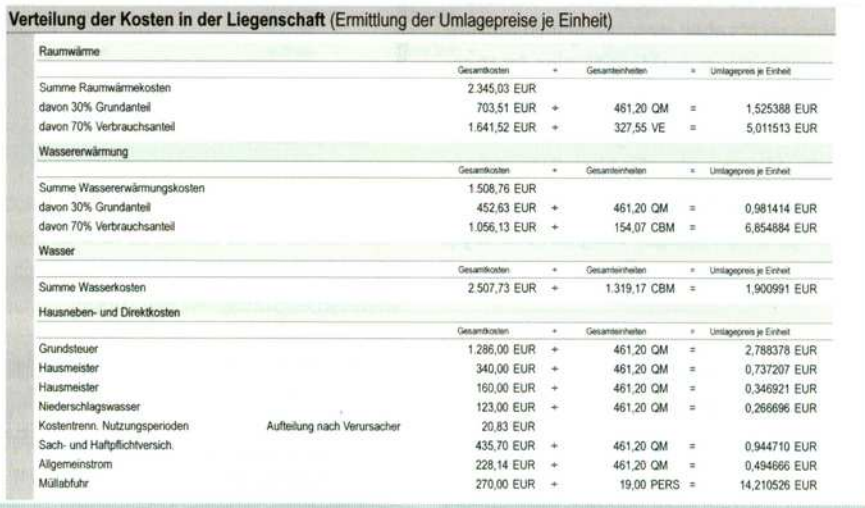

beträge den Nutzern direkt zugewiesen werden. In solchen Fällen gibt es keinen einheitlichen Verteilschlüssel, weshalb dann "Aufteilung nach Verursacher" oder "Aufteilung nach Betrag" angegeben wird. Ein typisches Beispiel hierfür ist

die Kostenposition "Kostentrenn. Nutzungsperioden", die bei einem Nutzerwechsel während der Abrechnungsperiode anfällt.

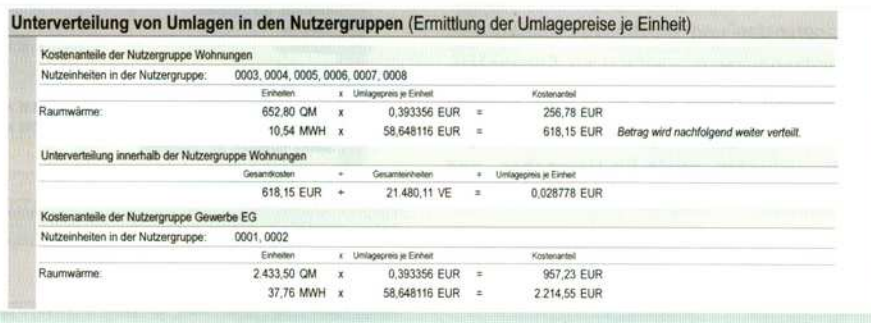

ten" dieser Nutzergruppe aus der Vorerfassung. Multipliziert mit dem "Umlagepreis je Einheit" aus dem Block "Verteilung der Kosten je Liegenschaft" ergeben sich die Kostenanteile je Nutzergruppe.

In "Unterverteilung innerhalb der Nutzergruppe ..." werden vorverteilte Umlagepositionen weiter verteilt. Oft betrifft dies nur die Verbrauchsanteile. Falls beauftragt, kann aber auch die gesamte Umlage innerhalb einer Nutzergruppe neu in Grund- undVerbrauchskosten aufgeteilt werden. Die "Umlagepreise je Einheit" ergeben sich aus den "Gesamtkosten" der Nutzergruppe dividiert durch die "Gesamteinheiten" der Geräte, die zur Unterverteilung genutzt werden.

In der Rubrik "Legende und Hinweise zur Abrechnung" erläutern wir verwendete Kürzel sowie Besonderheiten derjeweiligen Abrechnung.

### Legende und Hinweise zur Abrechnung

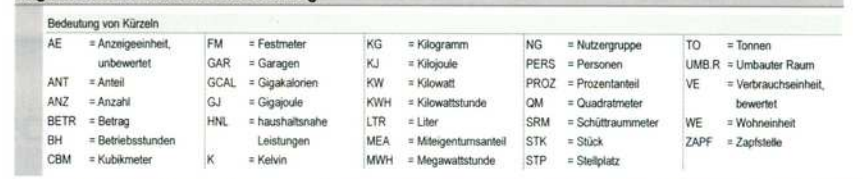

In der Sparte "Ihre Ablesewerte" ist aufgeführt. welche Zählstände wir für die Verbrauchsermittlung dieser Nutzeinheit verwendet haben. Die Werte sind in der Regel deckungsgleich mit denen des Ableseprotokolles, das Sie von unserem Ablesepersonal erhalten haben. (Ausnahme: Bei Datenbus- oder Funkauslesung entfällt das Ableseprotokoll). Der Verbrauch wird zeilenwei-5e je Gerät ermittelt und je Geräteart in Summenzeilen aufaddiert. In der grau hinterlegten Spalte "K" wird gekennzeichnet, wenn der Verbrauch nach Gesetzesvorgabe geschätzt werden musste. Dies ist z.B. dann der Fall, wenn Geräte nicht abgelesen werden konnten, Zählstände aus besonderen Gründen nicht verwertbar oder Geräte defekt waren. Die Bedeutung des jeweiligen Kennzeichens wird gegebenenfalls in einer nachfolgenden, grau hinterlegten Zeile ausgegeben.

Bei allen Heizkostenverteilern muss zur (zeilenweisen) Verbrauchsermittlung je Gerät die Heizkörperleistung und die thermische Kopplung von Heizkörper und Heizkostenverteiler berücksichtigt werden. Dies geschieht entweder, indem die Zwischensumme aus "Ablesung" minus "Anfang" mit einem heizkörpertypischen "Faktor" multipliziert wird oder aber, indem dieser Faktor bereits in derAnzeige des Heizkostenverteilers berücksichtigt wird. Ist letzteres der Fall. ist die Zwischensumme gleichzeitig auch der Verbrauchswert.

## Besonderheiten bei Verdunstungsgeräten:

- BeiNutzerwechselwährendderAbrechnungsperiode wird eine rechnerische Korrektur der

Der Block "Heizgradtagzahl-Promille nach VDI 2067" erscheint nur, wenn es während des Abrechnungszeitraumes in der betreffenden Nutzeinheit einen Nutzerwechsel gab. Heizgradtagzahl-Promille sind von Ingenieuren statistisch ermittelte Werte, die das im Jahresverlauf unterschiedliche Heizaufkommenim Durchschnitt der Bundesrepublik Deutschland beschreiben.

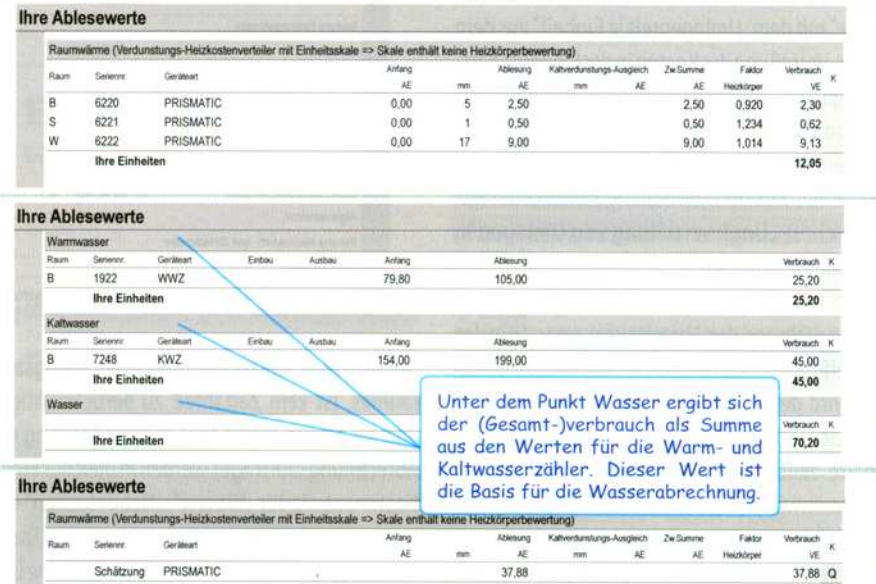

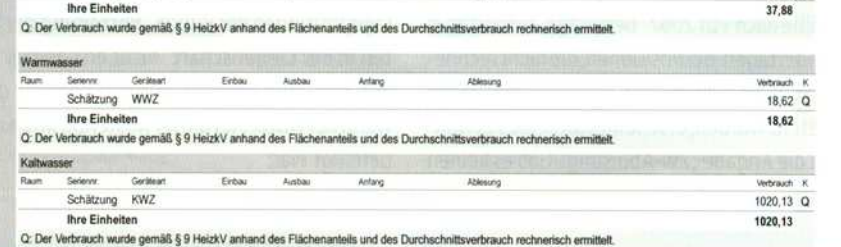

Ablesewerte notwendig. Sie dient zur Aufteilung der nach der europäischen Fachnorm EN 855 bestimmten, ampullentypischen Kaltverdunstung auf Vor- und Nachnutzer. Als Kaltverdunstung wird der Anzeigefortschritt bezeichnet. der systembedingt auch bei abgestelltem Heizkörper durch Fremderwärmung auftreten kann.

· In den Spalten "Ablesung" und "Kaltverdunstungs-Ausgleich" wird jeweils links von den Anzeigeeinheiten (AE) zu Kontrollzwecken auch der zugehörige mm-Wert angegeben. Für die Berechnung sind aber immer nur die AE-Werte maßgeblich.

- Die Zwischensumme ergibt sichaus den AE-Werten von "Ablesung" minus "Anfang" und gegebenenfalls plus "Kaltverdunstungs-Ausgleich".

Für alle Wärme-, Kälte und Wasserzählern ergibt sich der Verbrauch je Gerät aus den Werten "Ablesung" minus "Anfang".

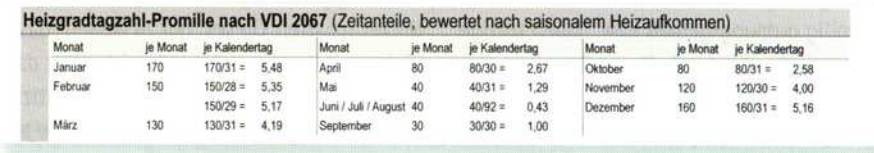

Sie dienen zur Aufteilung von Raumwärmekosten einer Abrechnungsperiode auf mehrere Nutzungszeiträume. Bei allen anderen Umlagen erfolgt die Aufteilung nach Kalendertagen.

Die Rubrik "Ihre Abrechnung" enthält das Endergebnis der Verteilrechnung. Für jede Umlageposition werden die individuellen "Einheiten" dieses Nutzers aus dem Abschnitt "Ihre Ablesewerte" mit dem "Umlagepreis je Einheit" aus dem Block "Verteilung der Kosten in der Liegenschaft" multipliziert. (Sonderfall: Wurden einzelne Umlagepositionen innerhalb der Liegenschaft auf Nutzergruppen vorverteilt, stammt der "Preis ie Einheit" aus dem zwischengeschobenen Rechenschritt "Unterverteilung von Umlagen in den Nutzergruppen").

Gab eswährend derAbrechnungsperiode in der betreffenden Nutzeinheit einen Nutzerwechsel, wird der Kostenanteil nur anteilig berechnet. Der Zeitanteil wird in der gleichnamigen Spalte zeilenweise ausgewiesen. Bei "Kosten für Raumwärme" wird er zur Berücksichtigung des imlahresverlaufunterschiedlichen Heizaufkommens gemäß Abschnitt "Heizgradtagzahl-Promillenach VDI 2067" bemessen, ansonsten in Kalendertagen. Bei Positionen, die nicht rechnerisch, sondern auf Basisvon Zwischenablesungen aufgeteilt wurden, erscheint statt eines Zeitanteiles die Angabe "Zw-Ablesung". Gab es keinen

Ausweis haushaltsnaher Leistungen - Soweit beauftragt, wird hier in tabellarischer Form aufgelistet. welche Anteile an den gemäß 535a EStG steuerbegünstigten Beträgen auf den jeweiligen Nutzer entfallen.

**Ihre Abrechnung** Einfielen i Untagepreis in Einheit i in Zeitanteit in Kostenanteit enth Mik5 Raumwärme 81,15 EUR X 1,525388 EUR X = 81,15 EUR 12.05 VE x 5.011513 EUR x = 60.39 EUR Wiener-Votum 53.20 0J I 0mm EUR I <sup>x</sup> <sup>5221</sup> EUR 6.854884 EUR Summe Heizungskosten 300 deutsche Statten 300 deutsche Statten 300 deutsche Statten 300 deutsche Statten 300 deutsche Statten 300 deutsche Statten 300 deutsche Statten 300 deutsche Statten 300 deutsche Statten 300 deutsche 70,20 CBM  $\times$  1,900991 EUR x - 133.45 EUR summe Wasserkosten 133.45 EUR 05:01 Müllabfuhr: 2.00 PERS X 14.210526 EUR X = 28.42 EUR Gamma! 53,20 G! I 2.700370 EUR I <sup>=</sup> 1110,34 ELR Hausmeister 53,20 QM × 0,737207 EUR Hausmeister 53,20 CM = 0,346921 EUR = 18,46 EUR 53,20 QM \* 0,266696 EUR \* \* 14,19 EUR 'Suh- illdilllaficfwflwh 53.20 0d <sup>I</sup> 0.044710 EUR <sup>I</sup> i 50,26 EUR Allgemeinstro 011 Summe Hausneben- und Direktkosten auch der Statten aus der Statten aus der Statten aus der Statten aus der Statten auf der Statten auf der Statten aus der Statten aus der Statten aus der Statten aus der Statten auf der Gesamtkosten 1825,15 EUR

Angabe von Zeitanteilen: Die Ermittlung der Zeitspannen erfolgt bei Raumwärme nach Gradtagzahl-Promille, bei anderen Verbrauchsarten nach Kalendertager

Nutzungswechselwährend des Abrechnungszeitraumes, ist kein Zeitanteil zu berücksichtigen und die Spalte bleibt leer. Je nach Umfang des Abrechnungsauftrages werden in gleicher Weise Kostenanteile für "Wasser", "Nebenkosten"-Positionen und "Direktkosten" zugewiesen. Dabei kann es durchaus vorkommen, dass einzelne Umlagepositionen der Rubrik "Verteilung der Kosten in der Liegenschaft" nicht erscheinen oder mit Null ausgewiesen werden; nämlich dann, wenn der Nutzeran dieser Kostenposition nicht beteiligt war.

Die Ergebnisse der Umlagepositionen werden zunächst zu Summen je Kostenart und am Ende der Aufstellung zu "Gesamtkosten" aufaddiert.

Falls beauftragt, werden die geleisteten "Vorauszahlungen' abgezogen und der sich ergebende Saldo als "Guthaben" oder "Nachzahlung" ausgewiesen. Als weitere Optionen sind der Ausweisder "enthaltenen Vorsteuer" und der Ausweis "enthaltener haushaltsnaher Leistungen" verfügbar.

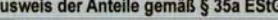

A

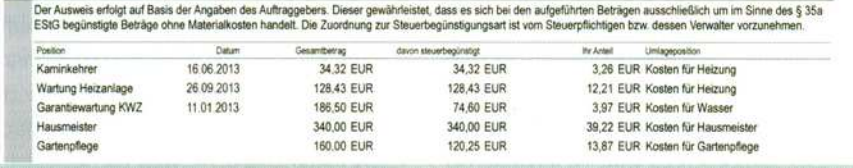

Ist noch etwas unklar? - Thermomess erstellt jede Abrechnung nach bestem Wissen und Gewissen. Sollten dennoch Unklarheiten oder Zweifel verbleiben, wenden Sie sich bitte vertrauensvoll an den Auftraggeber ihrer Abrechnung. in der Regel erweisen sich vermeintliche Fehler als völlig ordnungsgemäß bzw. haben triftige Hintergründe, die der Auftraggeber ganz einfach erklären kann, wie z. B. stark gestiegene Versorgerkosten. Fragen zu rechnerischen Details, die der Verwalter oder Eigentümer nicht selbsterläutern kann, reichteran uns weiterund wir geben dazu eine schriftliche Erläuterung ab.

Thermomess möchte auch bei dem zugegebenermaßen schwierigen Thema derHeizkostenabrechnung größtmögliche Transparenz für jeden Nutzer schaffen. Dieses "Gut zu wissen", das im Dialog mit Kunden entstanden ist, dient dazu, den Nutzern in gebotener Kürze die praktizierten Aufteilungen zu erläutern. Haben Sie aber weitere Anregungen, wie unsere Abrechnung

noch verständlicher werden könnte. so lassen Sie es uns bitte wissen.